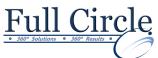

## MICROSOFT VISIO 2016

## Advanced

**View Schedule Register Now Creating a Custom Shape** Drawing Basic Shapes • **Enhancing Basic Shapes Designing a Custom Stencil** Creating a Custom Stencil ٠ Customizing a Stencil Master • **Designing Styles and Templates** Defining a New Style • Creating a Template • **Designing a Floor Plan** Creating an Office Layout • Working with Layers • **Representing External Data in Visio** Generating a PivotDiagram • Creating an Organization Chart from External Data • Importing Project Plan Data into Visio Linking to a Database Importing Excel Data **Sharing Your Drawings** Linking a Visio Drawing to Other Applications • Converting a Visio Drawing to Other File Formats •

• Printing a Visio Drawing